## **11 TH STANDARD PRACTICAL EXERCISES VIVA – VOICE QUESTIONS**

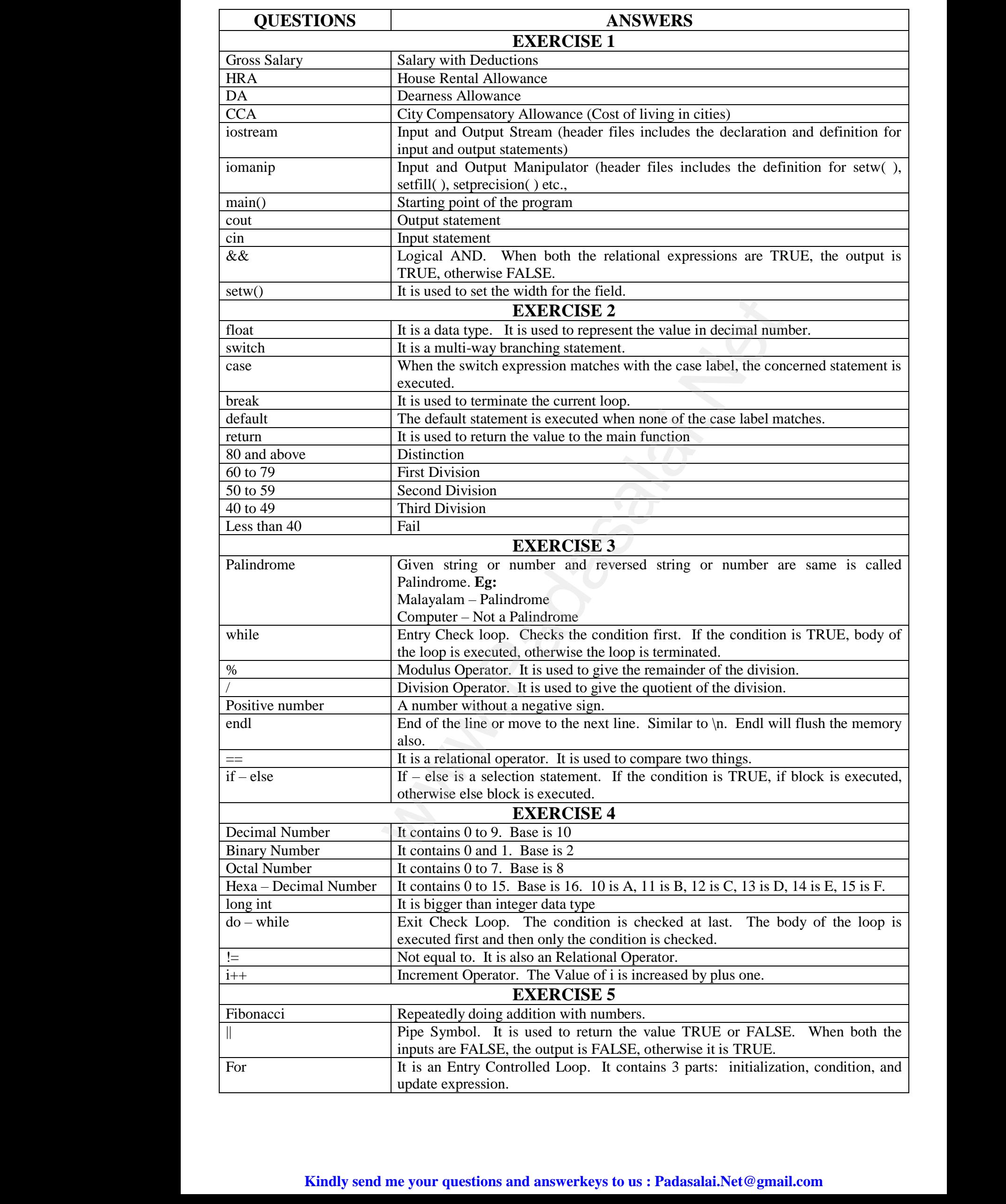

## **12TH STANDARD PRACTICAL EXERCISES VIVA – VOICE QUESTIONS**

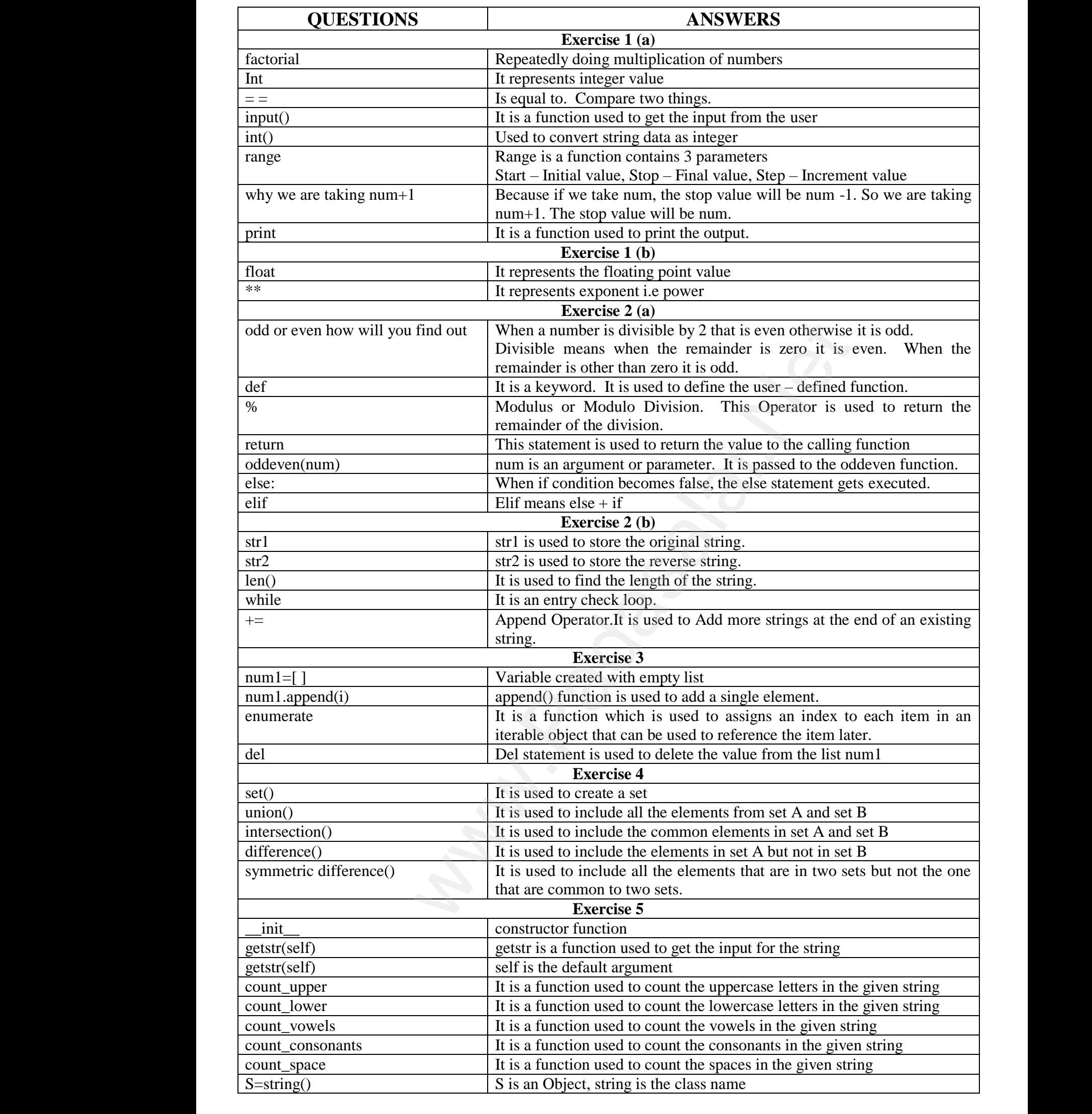